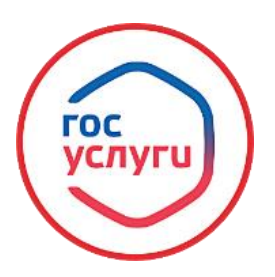

## **«Заключение соглашения об установлении сервитута в отношении земельных участков, находящихся в муниципальной собственности»**

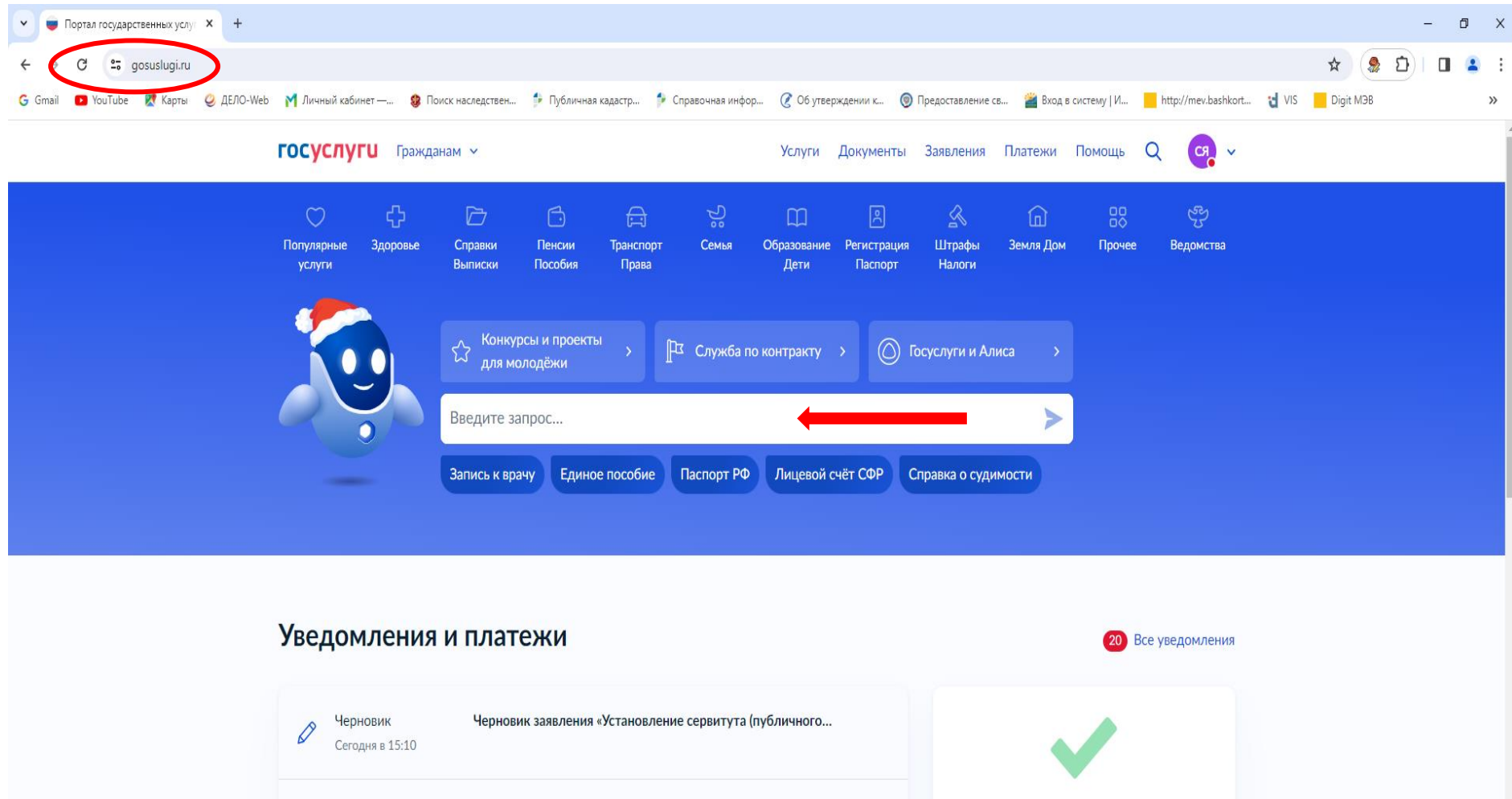

Выдача разрешения на использование земельных участков и...

Черновик заявления «Перераспределение земель и (или) земельных...

Заявление зарегистрировано

 $\sim$  (  $\frac{15:10}{27.12.2023}$   $\Box$ 

Чтобы активировать Windows, перейдите в раздел "Параметры".

Нет задолженностей

**ПИ Платежи по квитанции** 

Активация Windows

Заявление

Вчера в 18:35

Черновик<br>Вчера в 17:01

 $\checkmark$ 

 $\varnothing$ 

A E O O O

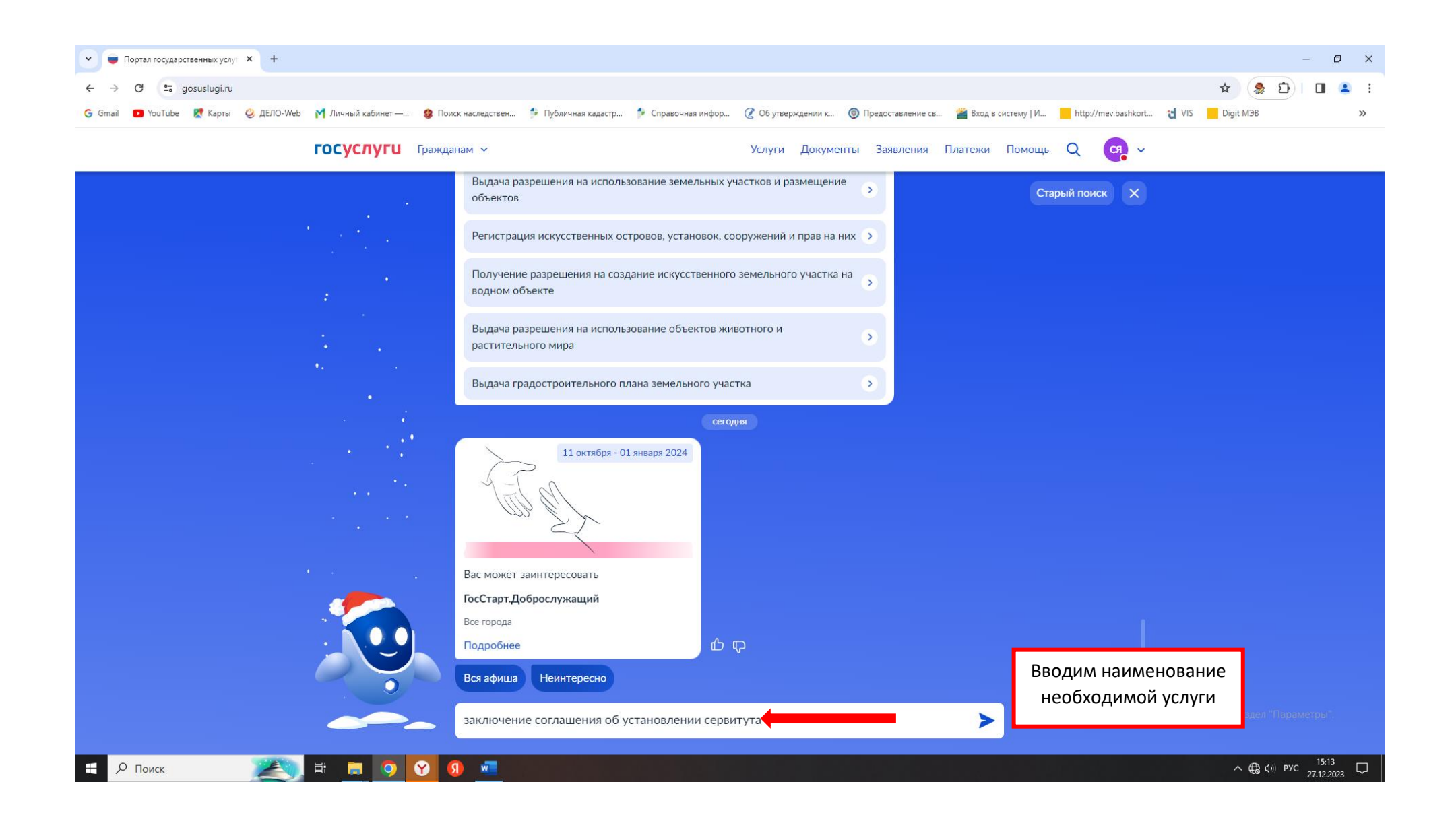

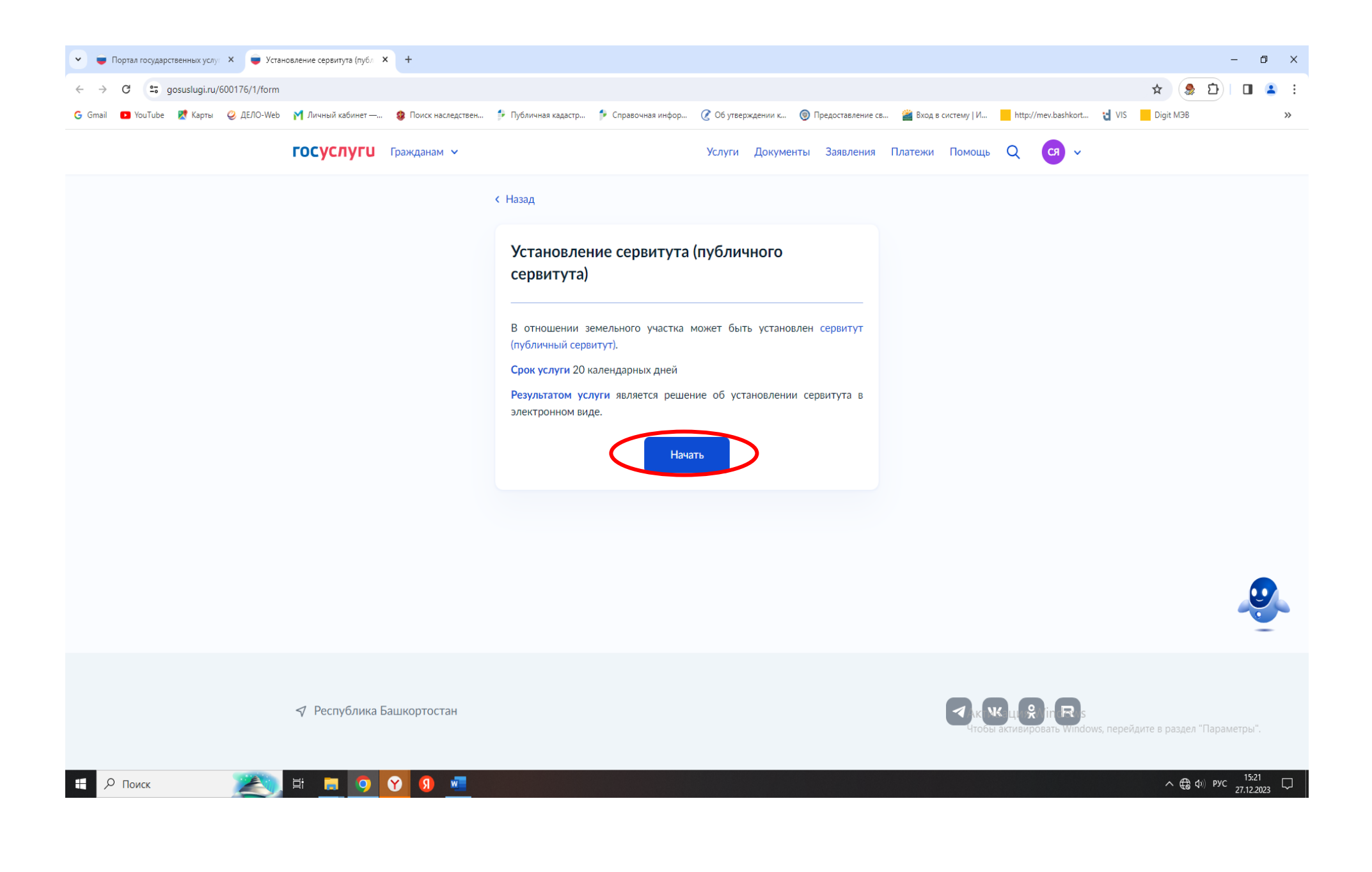

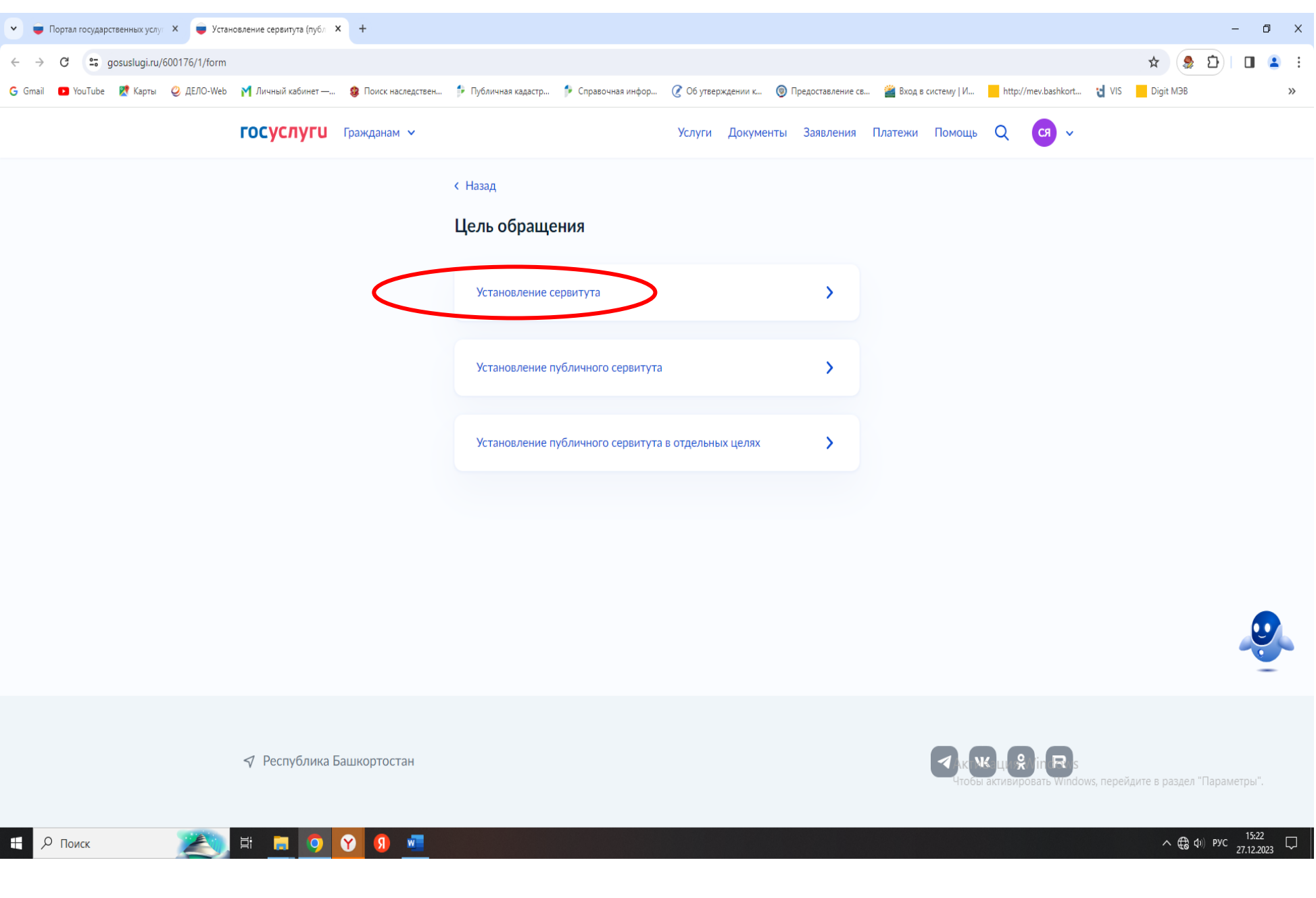

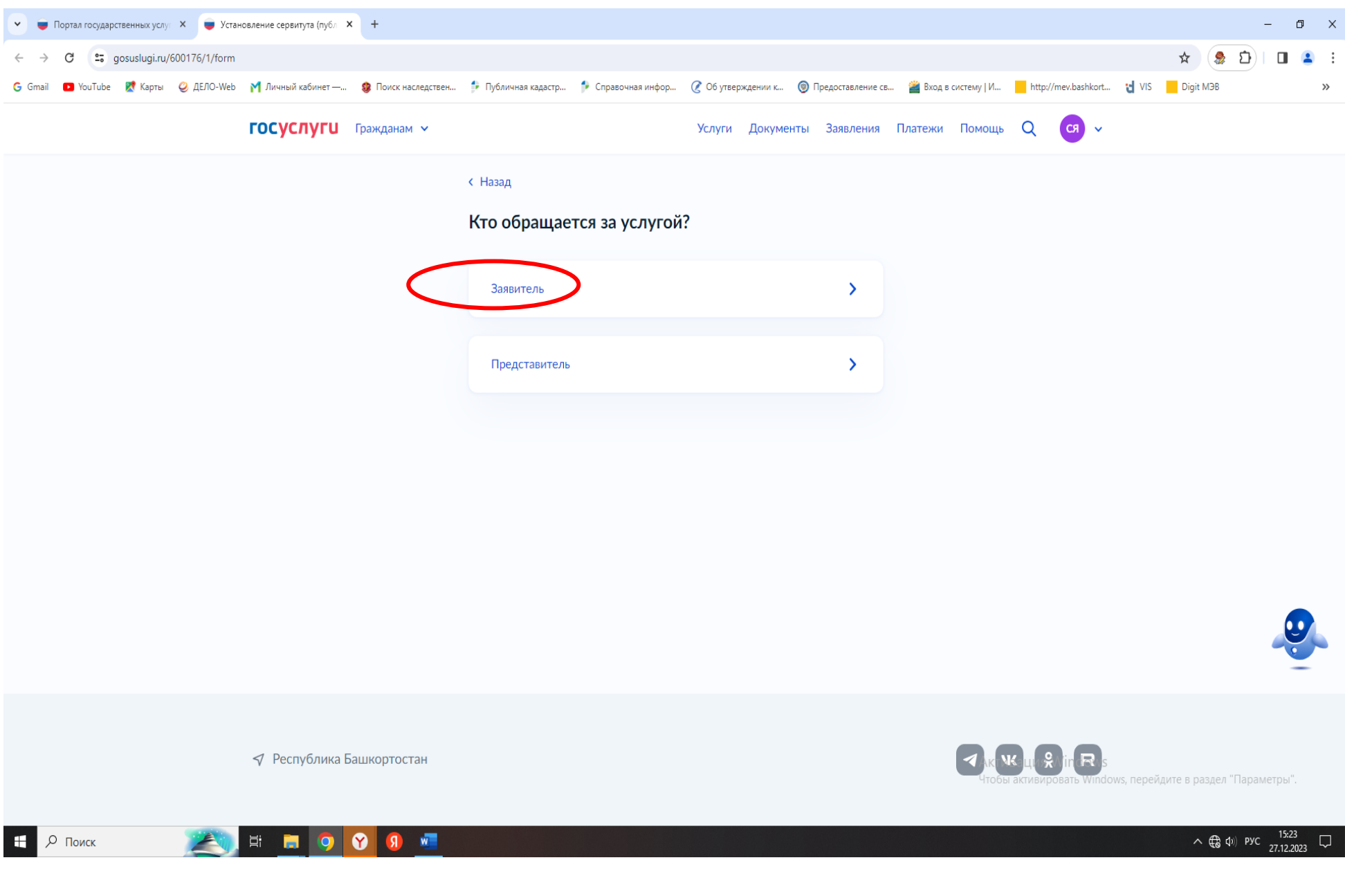

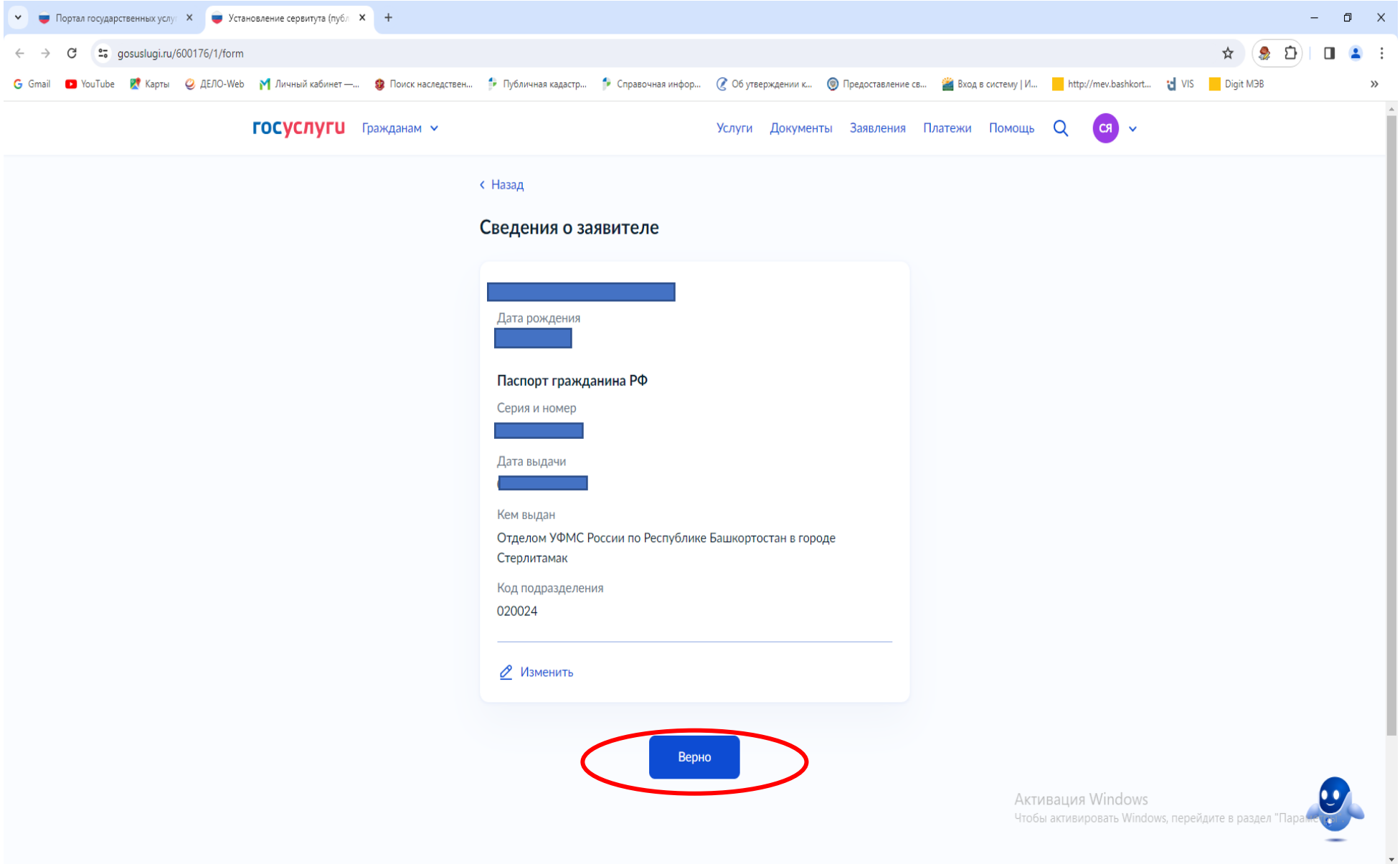

**EXAMINED OF SHE** 

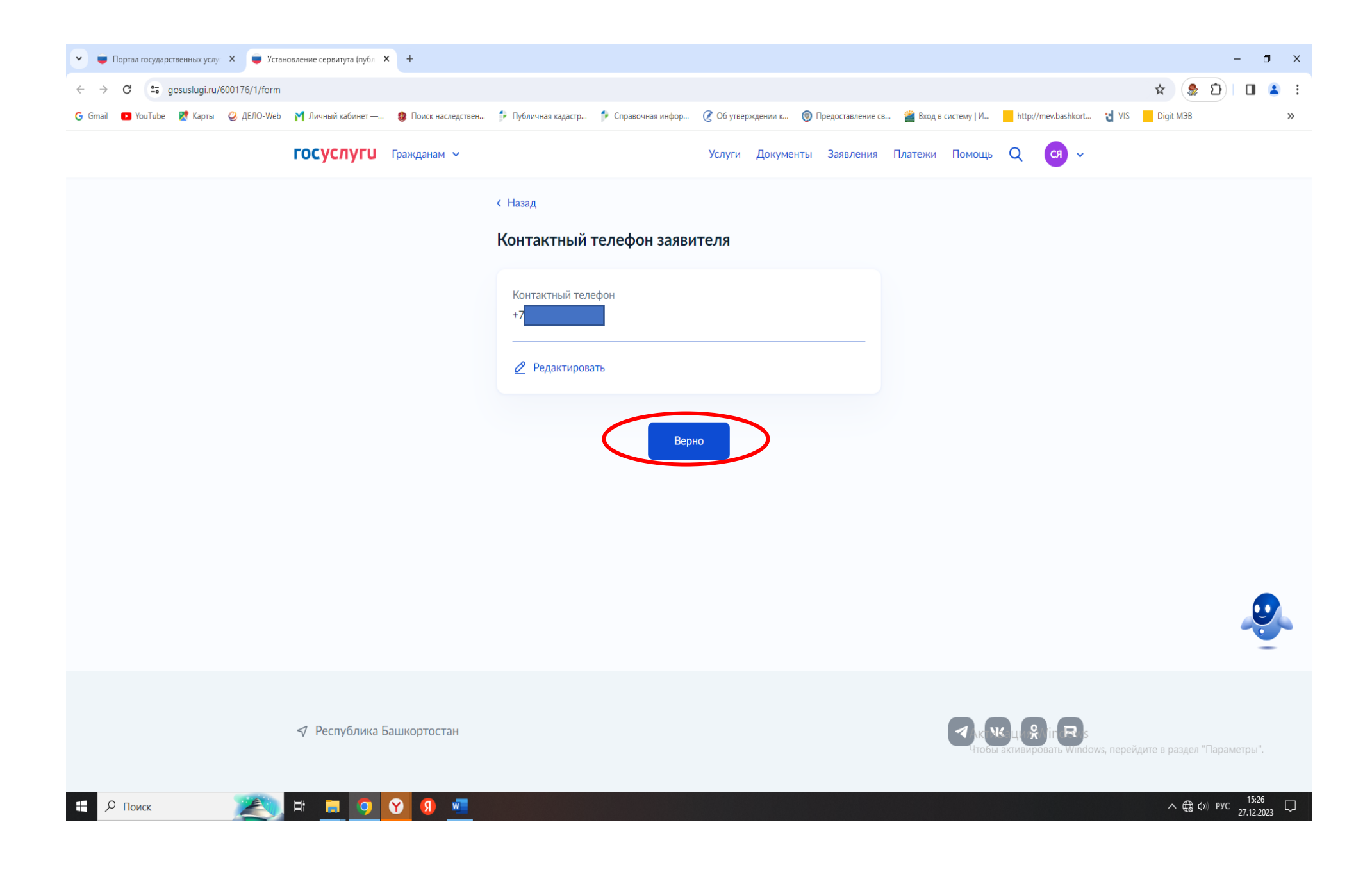

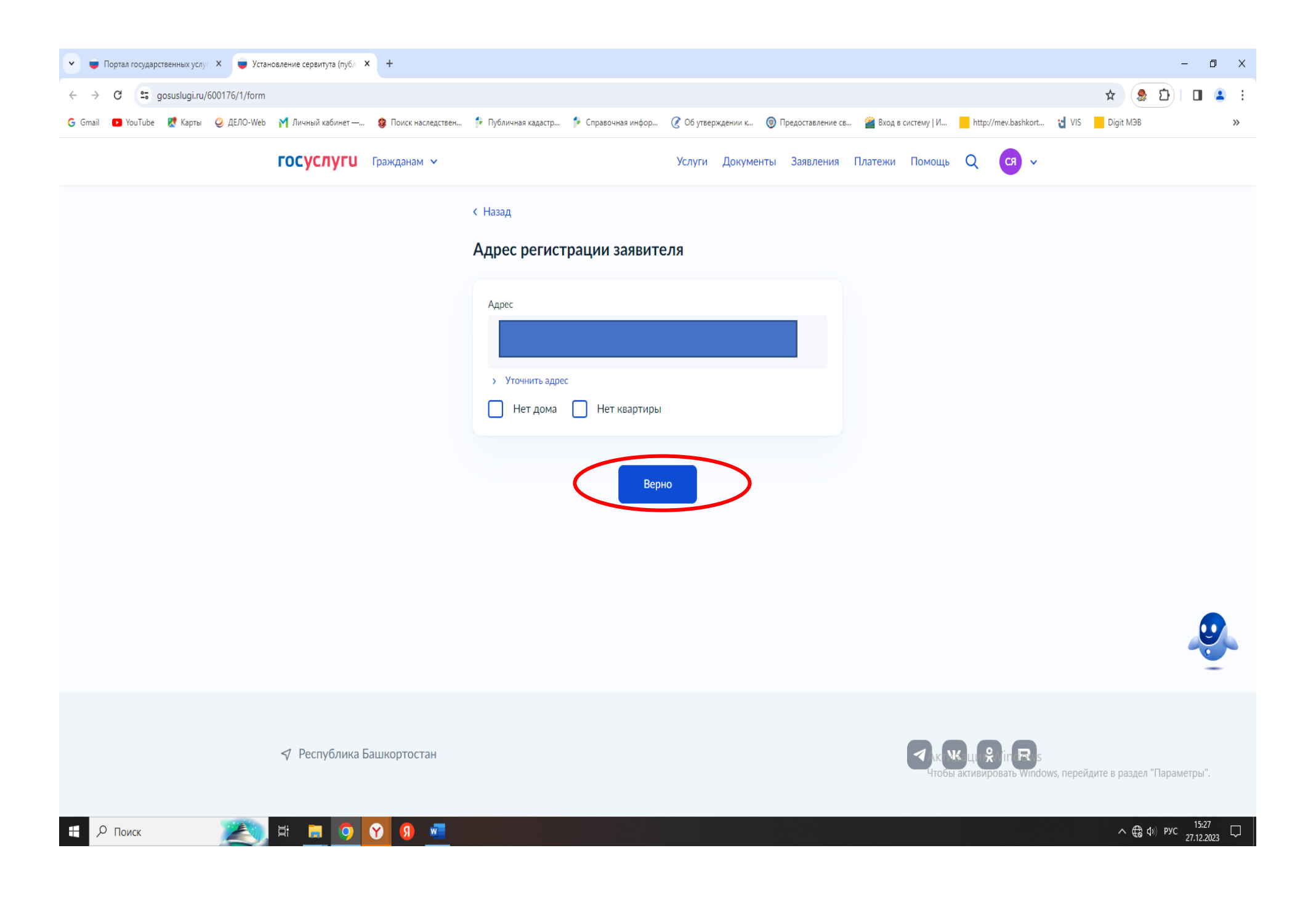

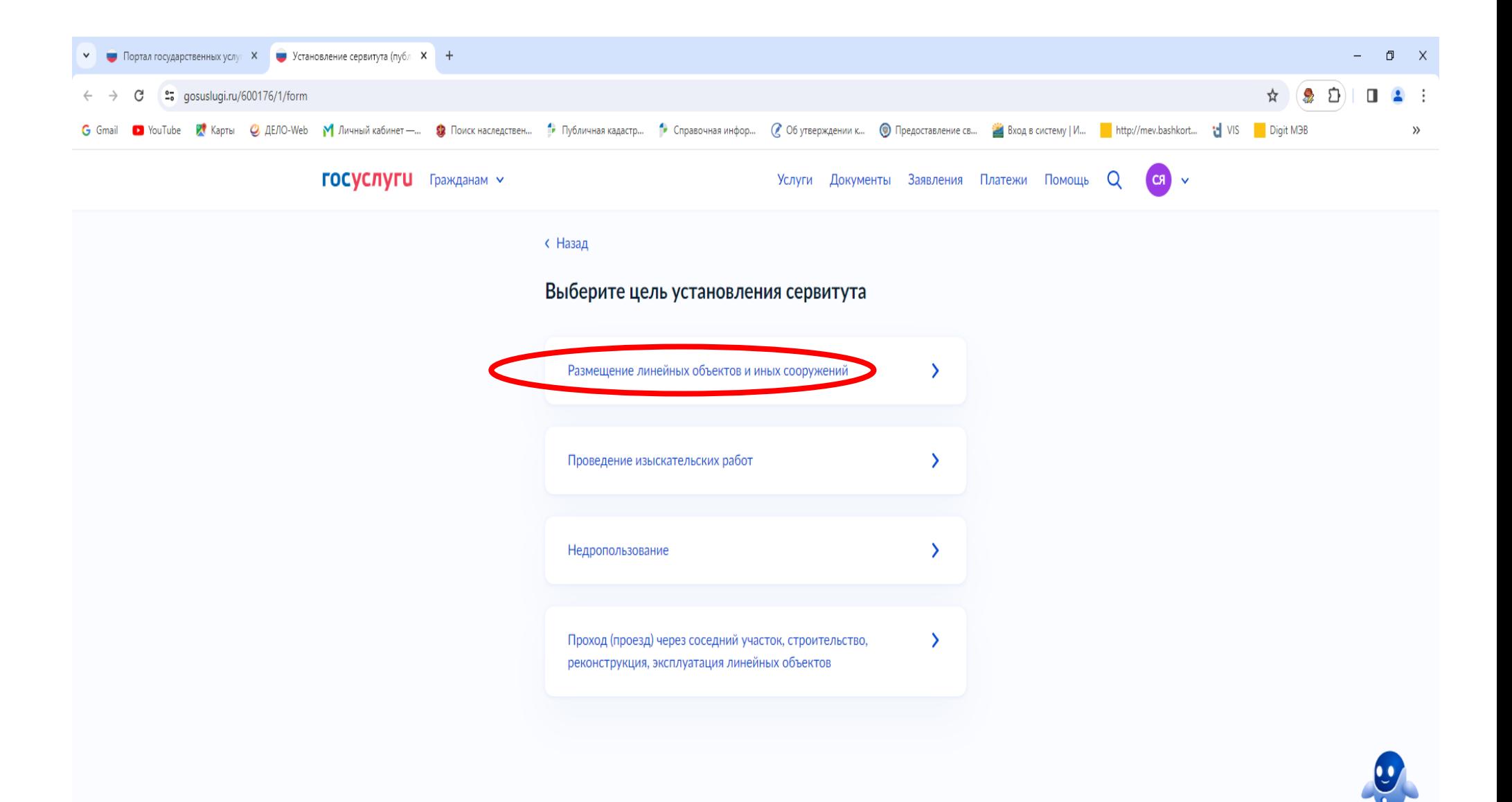

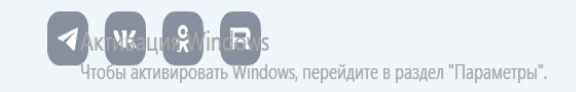

√ Республика Башкортостан

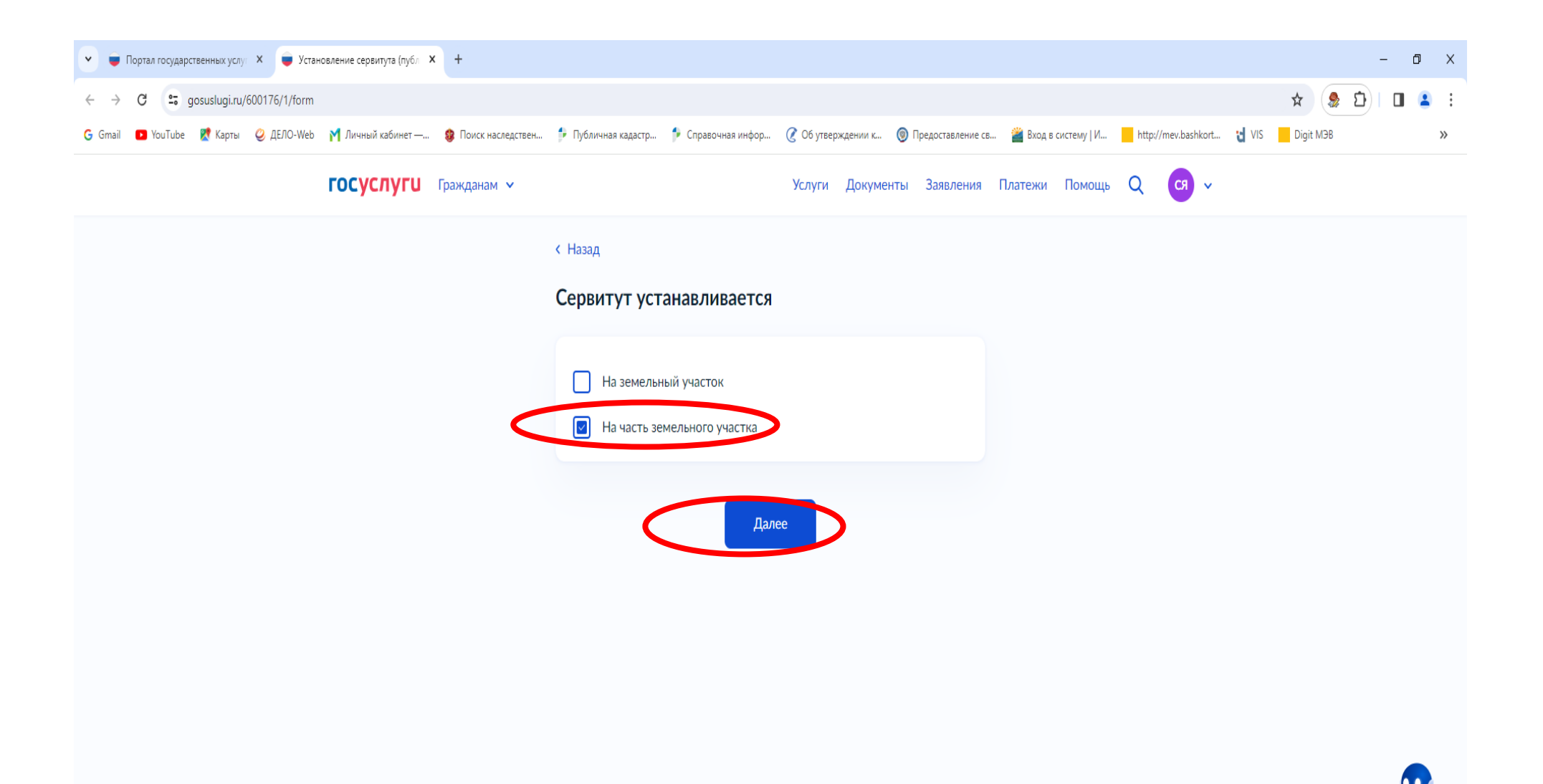

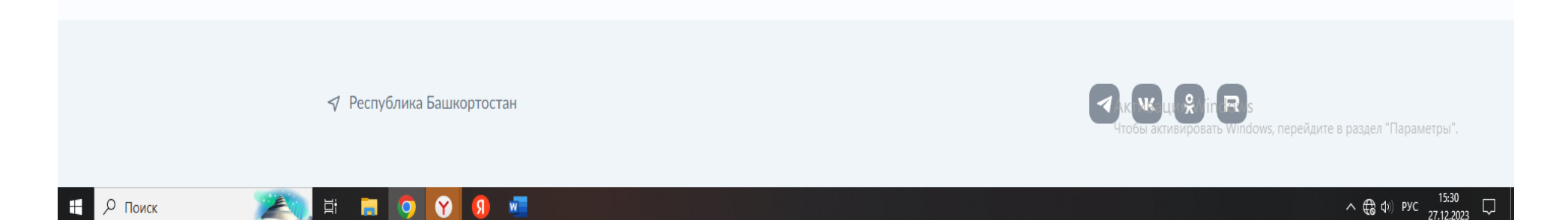

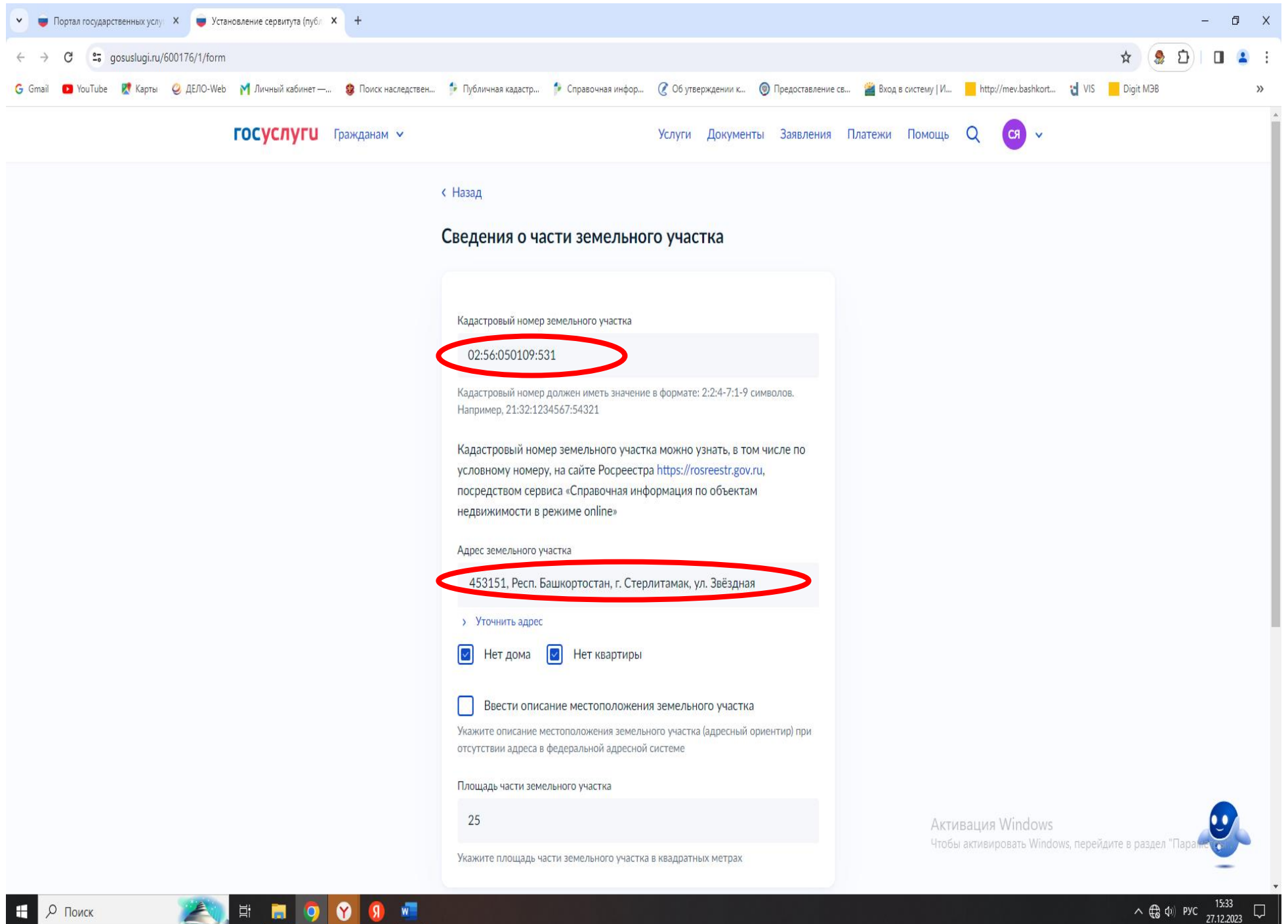

 $\land$   $\bigoplus$   $\phi$   $\qquad$   $\mathsf{PVC}$   $\qquad$   $\qquad$   $\$  $\Box$ 

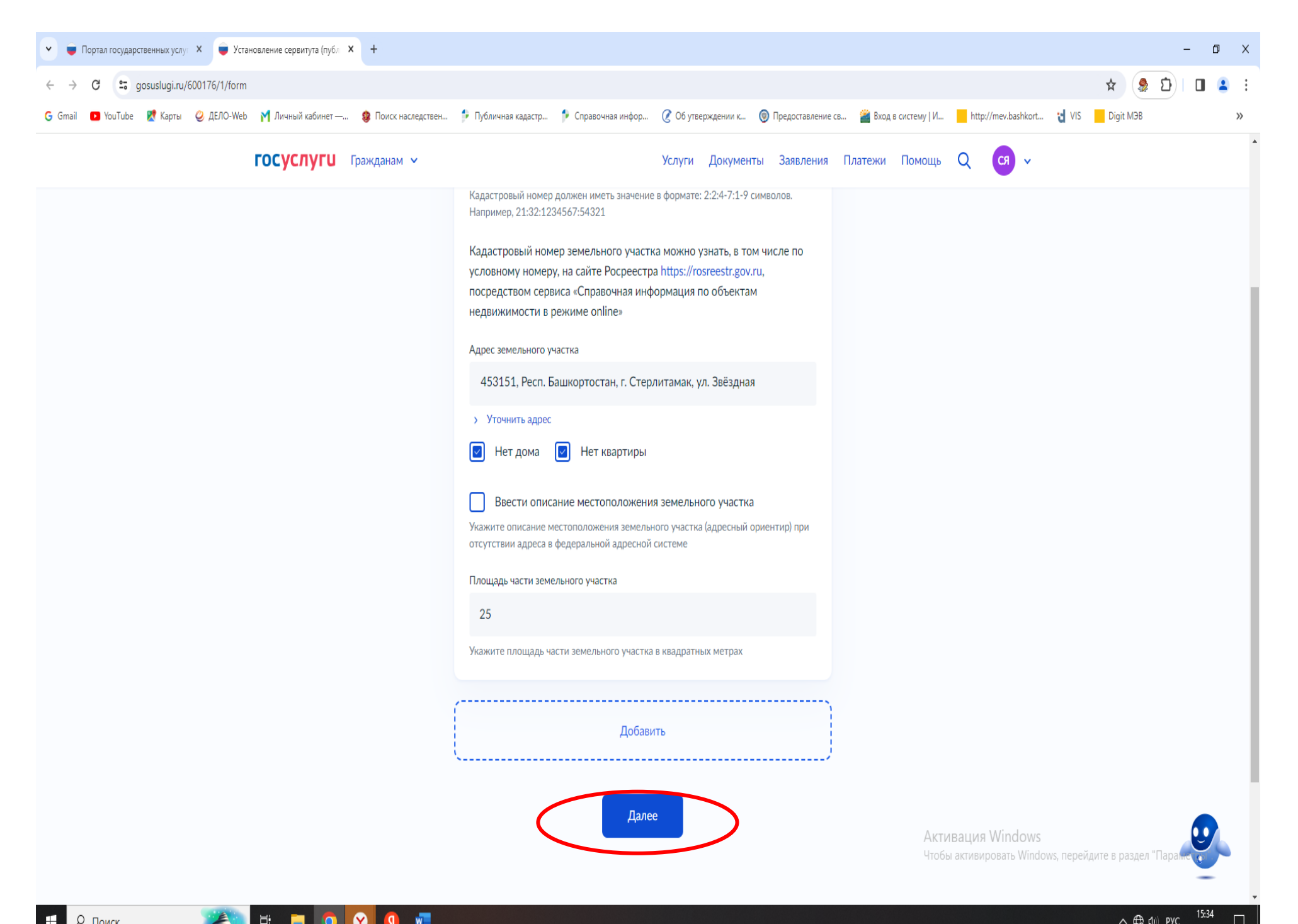

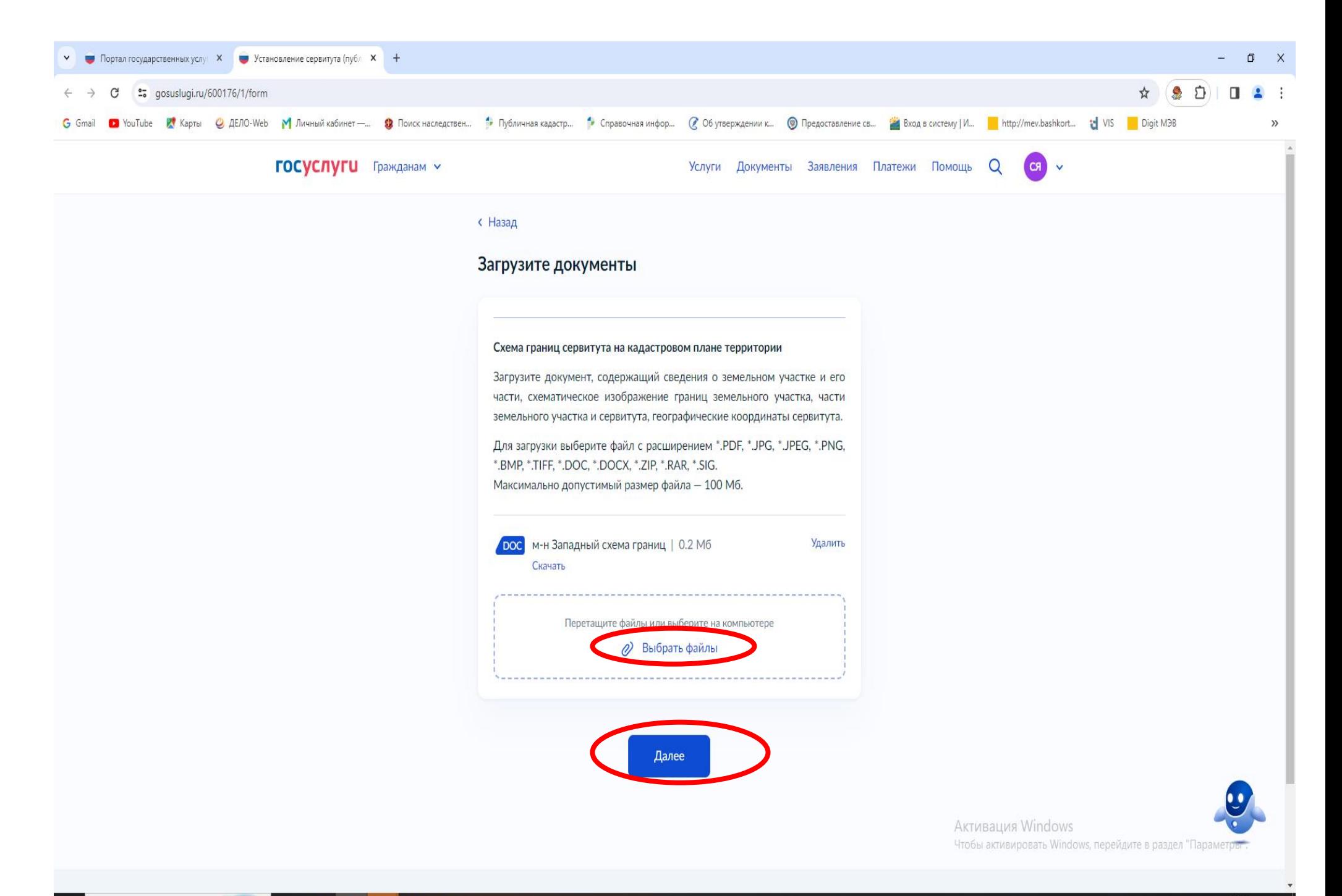

 $\sqrt{2}$ 

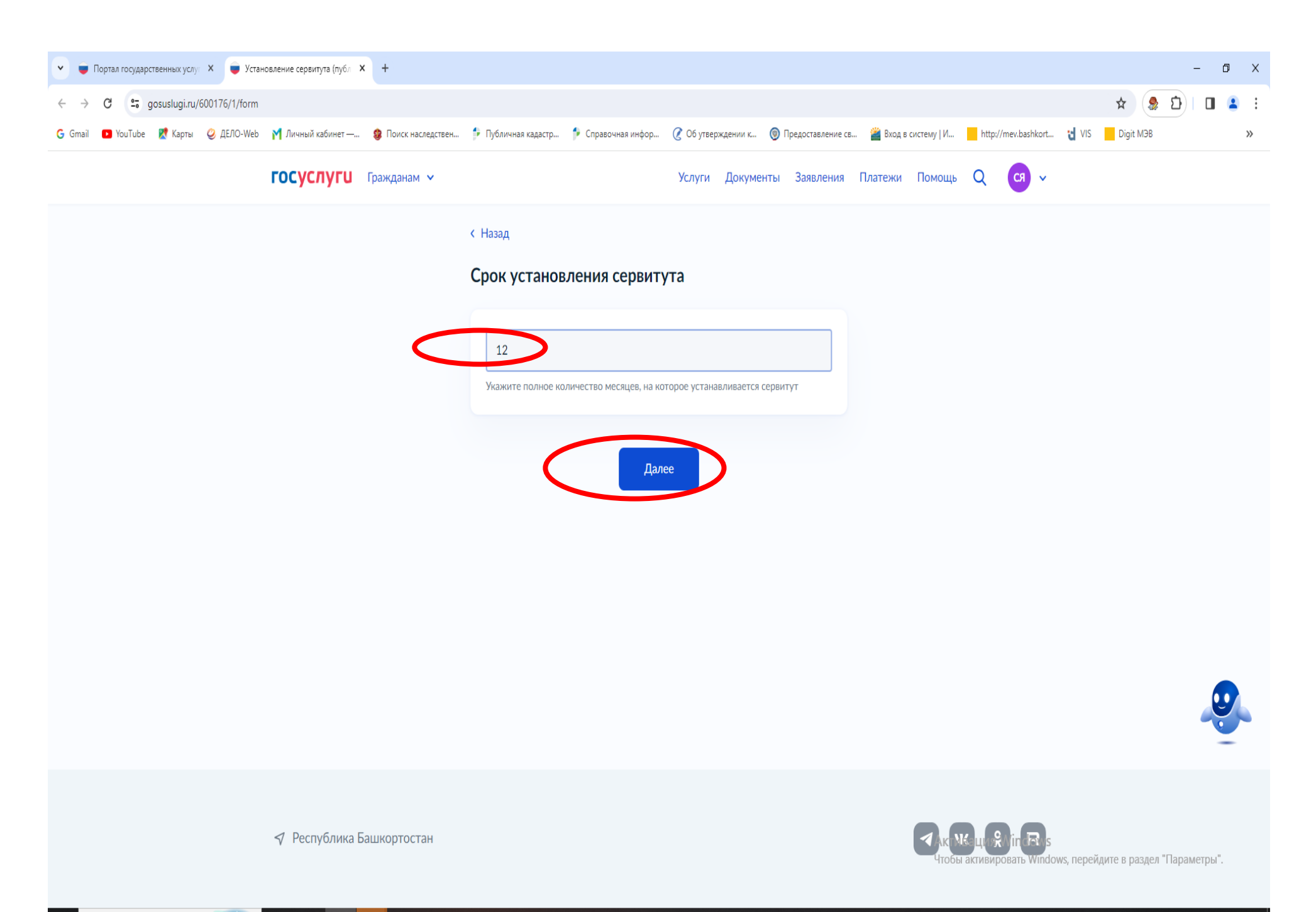

E DO

 $\bullet$ 

 $\mathbf{w}$  $\sqrt{ }$ 

 $\sim$  (  $\oplus$  (1) Pyc  $\frac{15:37}{27.12.2023}$ 

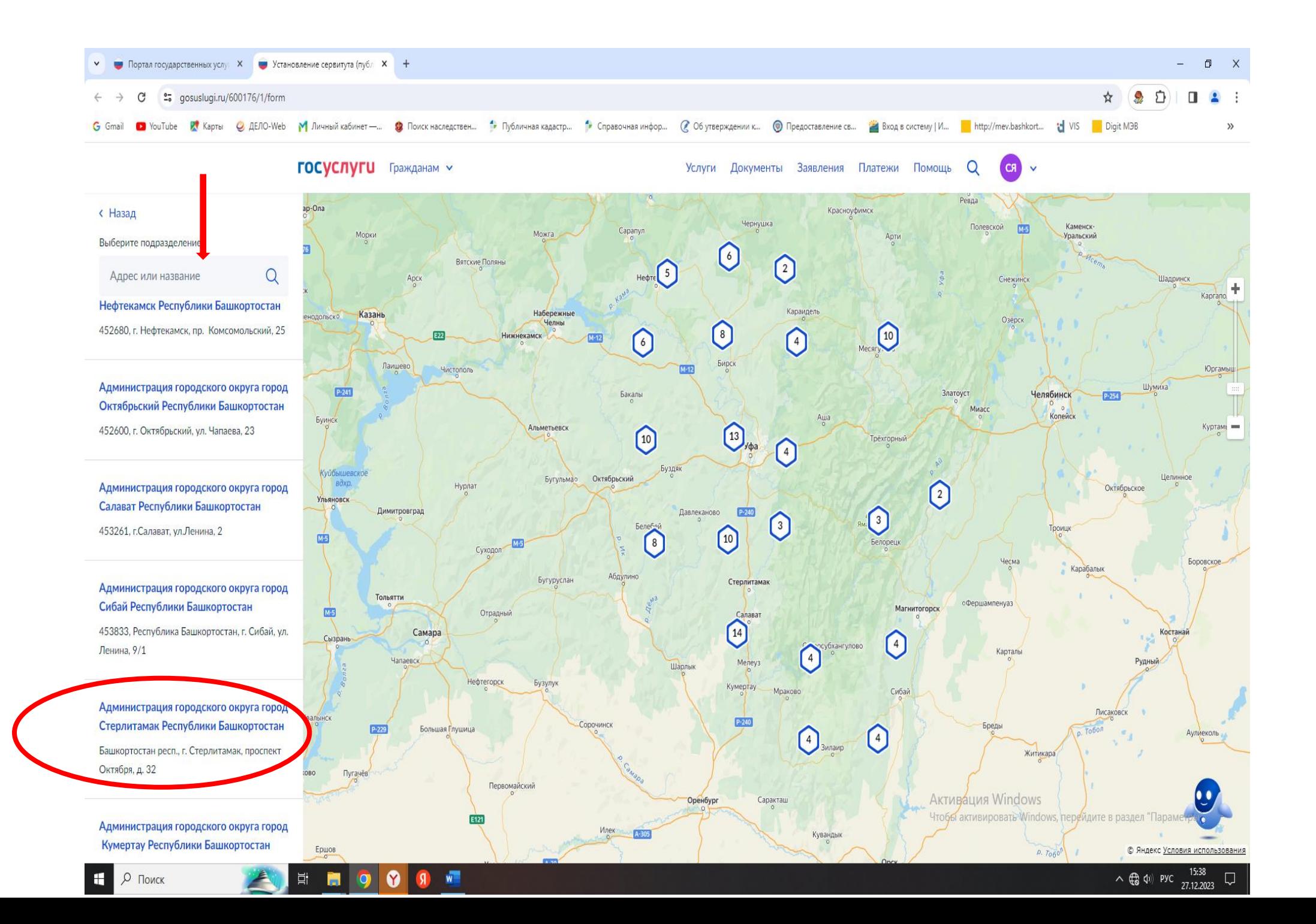

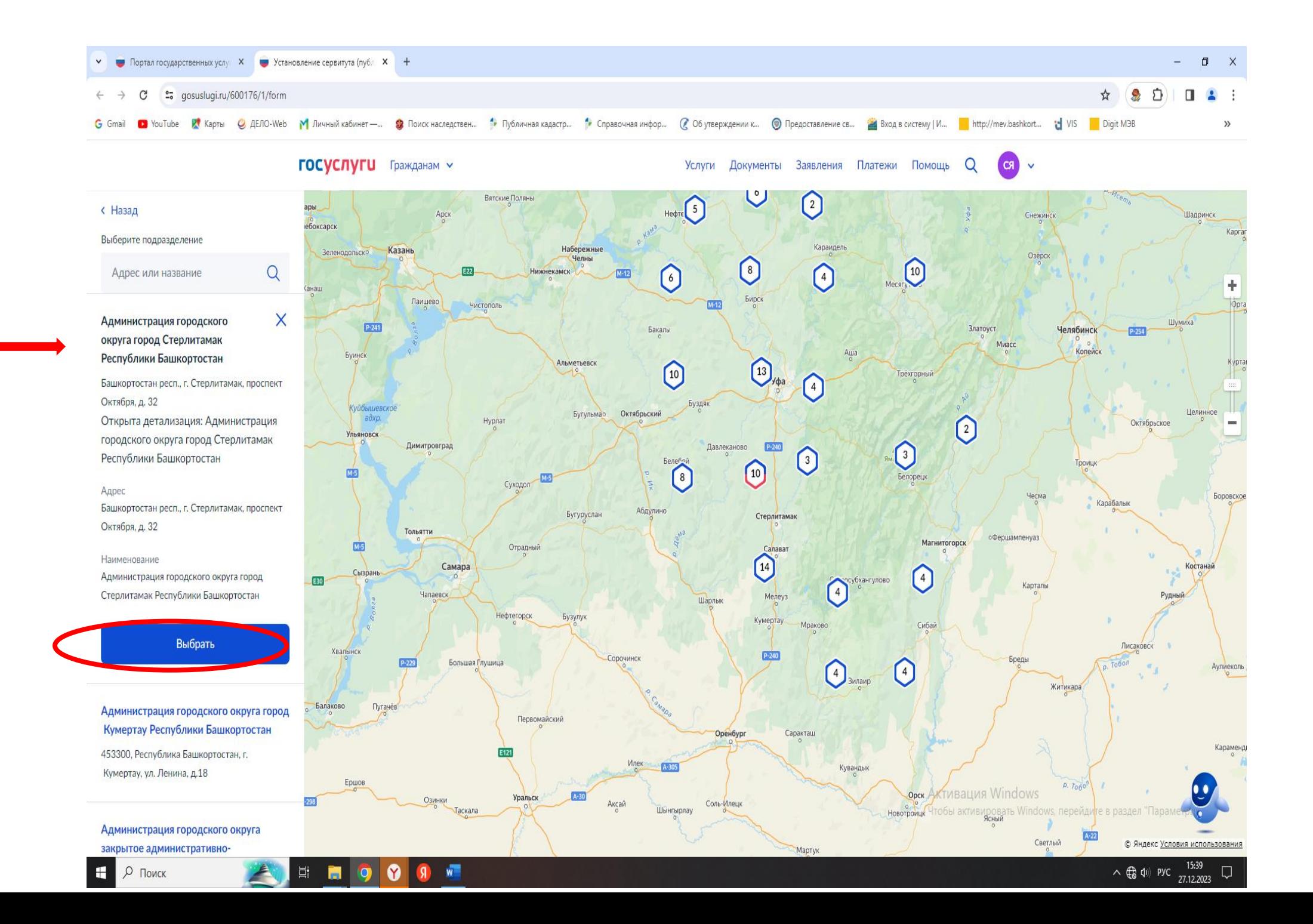

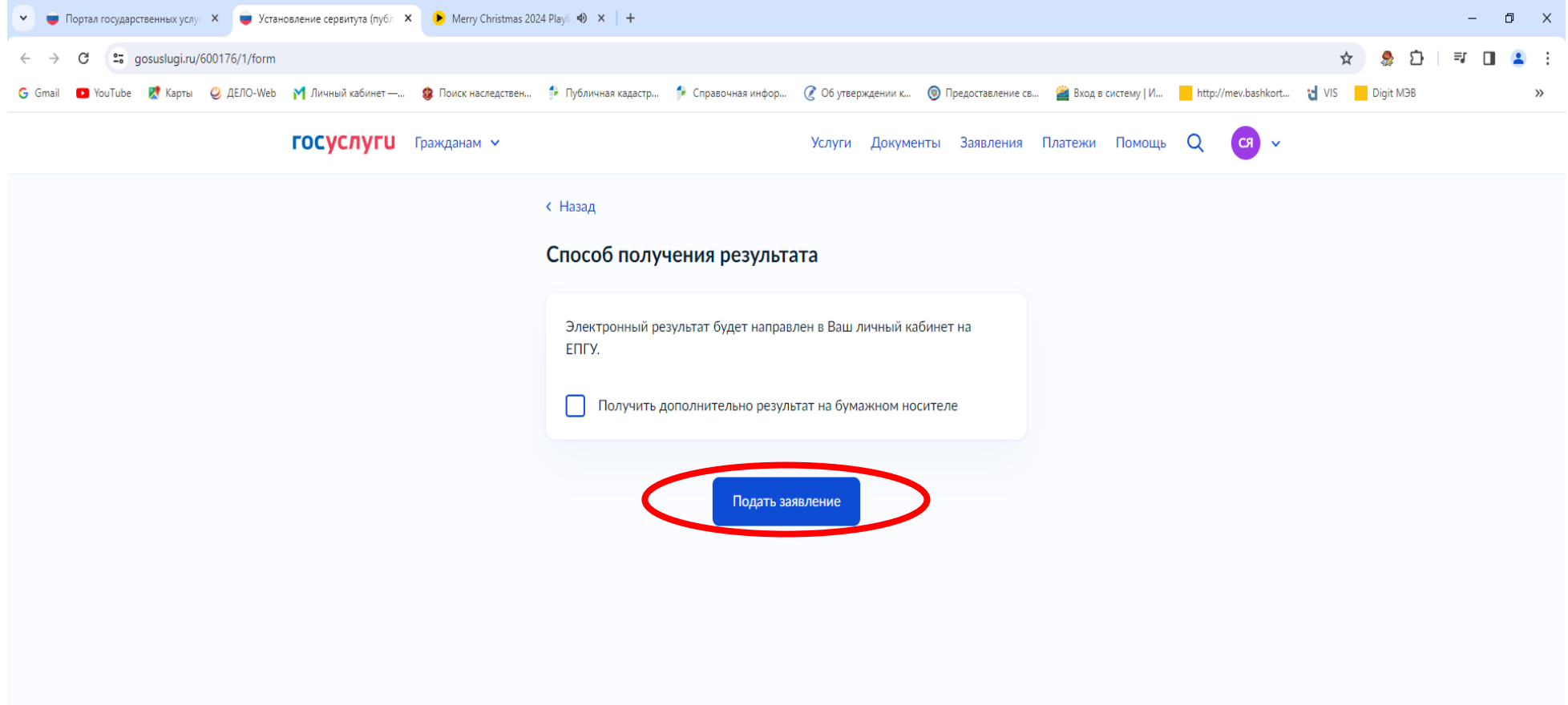

 **Всё, заявление отправлено в ведомство!**